### A useful introduction to the study of the future is at <u>futureswatch.org</u>

For a **Dutch translation of this article by Johanne Teerink, click here.** For a Spanish translation by Laura Mancini click here

This was downloaded and greatly abridged from the World Futures Society at: <u>http://www.wfs.org/newmeth.htm</u> TPlease consult the original for footnotes and additional explanation and methods.

### Methods and Approaches of Futures Studies

For a <u>Dutch translation of this article by Johanne Teerink, click here</u><br>
For a Spanish translation by Laura Mancini click here<br>
This was downloaded and greatly abridged from the World Futures of<br>
TPlease consult the origi For all of human history people have tried to develop methods for predicting the future, from reading palms to For a **Dutch translation of this art**<br>
For a Spanish translation by Laur<br>
This was downloaded and greatly<br>
TPlease consult the original for fo<br> **Methods and Approac**<br>
For all of human history people<br>
gazing at the stars. B For a <u>Dutch translation of this article by Johann</u><br>For a Spanish translation by Laura Mancini clic<br>This was downloaded and greatly abridged from<br>TPlease consult the original for footnotes and ad<br>Methods and Approaches of or a **Dutch translation of this article by Johanne Teeri**<br> **Example 15 Annual Sylvent Sylvent Sylvent Sylvent Sylvent Sylvent Sylvent Sylvent Sylvent Sylvent Sylvent Sylvent Sylvent Sylvent Sylvent Sylvent Sylvent Sylvent Example 15 The Solution of this article by Johanne Teerink, click here.**<br> **Example 15 The Solution by Laura Mancini click here**<br> **Example 16 The Morth of Solution Solution**<br> **Approaches of Futures Studies**<br> **Example 16 Th** this article by Johanne Teerink, click here.<br>
y Laura Mancini click here<br>
greatly abridged from the World Futures Society at: 1<br>
for footnotes and additional explanation and methor<br> **roaches of Futures Studies**<br>
beople hav **Example 12**<br> **Example 12 Solution**<br> **Example 12 Solution**<br> **Example 12 Solution**<br> **Example 12 Solution**<br> **Example 12 Solution**<br> **Example 12 Solution**<br> **Example 12 Solution**<br> **Example 12 Solution**<br> **Example 12 Solution**<br> **Johanne Teerink, click here.**<br> **Common Control** Eutures Society at: **http://www.wf**<br> **Common Control Eutures Society at: http://www.wf**<br> **Common And additional explanation and methods.**<br> **f Futures Studies**<br>
Futures S Society at: **http://www.wfs.org/newmeth.htm**<br>
and methods.<br>
or predicting the future, from reading palms to<br>
or II, scientists, sociologists, operations<br>
futurists, have developed quantitative and<br>
eparates futurists from For a <u>Dutch translation of this article by Johanne Teerink, click here.</u><br>
For a Spanish translation by Laura Mancini click here.<br>
This was downloaded and greatly abridged from the World Futures Society at: <u>http://www.wfs</u> For an of numan mstory people have tried to develop methods for predicting the future, from reading por gazing at the stars. But in recent years, primarily since World War II, scientists, sociologists, operations **Example 18 The Manch Control CONDOCT**<br> **Example 20 The Manch Control Control Control Control Control Control Control Control Control Control Control Control Control Control Control New tried to develop methods for predict CHCK here.**<br> **CHCK here.**<br> **CHCK here.**<br> **CHCC and the methods.**<br> **CHCC and the methods.**<br> **CHCC and the methods.**<br> **CHCC and the methods.**<br> **CHCCC and the methods** of predicting the solongists, operations<br>
EMPENDENT AND For a <u>Durich translation of this article by Johanne leernik, chek here.</u><br>For a Spanish translation by Laura Manchin click here.<br>This was downloaded and greatly abridged from the World Futures Society at: http://www.wfs.or gazing at the stars. But in recent years, primarily since world war in, scientists, sociologists, operations researchers, and others, many of whom began to call themselves futurists, have developed quantitative and This was downloaded and greatly abridged 1<br>This was downloaded and greatly abridged 1<br>Thease consult the original for footnotes an<br>Methods and Approaches of 1<br>For all of human history people have tried<br>gazing at the stars. Spanish translation by Laura Manchin Chck here<br>
was downloaded and greatly abridged from the World<br>
se consult the original for footnotes and additional ex<br>
thods and Approaches of Futures St<br>
Il of human history people ha **Solution** by Early abridged from the World Future windom deviation by Early abridged from the World Futures<br> **Solution** the original for footnotes and additional explana<br> **Solution** in the original for footnotes and addit on by Laura Wantom Chck here<br>
nd greatly abridged from the World Futures Society<br>
sinal for footnotes and additional explanation and me<br> **pproaches of Futures Studies**<br>
ry people have tried to develop methods for predic<br>
t ures Society at: **http://www.wfs.org/newmeth.htm**<br>ation and methods.<br> **es**<br>
ds for predicting the future, from reading palms to<br>
d War II, scientists, sociologists, operations<br>
lves futurists, have developed quantitative a qualitative methods for rationally anticipating the future. What separates futurists from the soothsayers who This was downloaded and greatly abridged<br>TPlease consult the original for footnotes ar<br>Methods and Approaches of<br>For all of human history people have tries<br>gazing at the stars. But in recent years, pr<br>researchers, and othe This was downloaded and greatly abridged from<br>TPlease consult the original for footnotes and add<br>Methods and Approaches of Fut<br>For all of human history people have tried to c<br>gazing at the stars. But in recent years, prima nis was downloaded and greatly abridged from the W<br>Please consult the original for footnotes and additiona<br>**Tethods and Approaches of Futures**<br>or all of human history people have tried to develo<br>czing at the stars. But in **Example 15 and 16 and 16 and 16 and 16 and 16 and 16 and 16 and 16 and 16 and 16 and 16 and 16 and 16 and 16 and 16 and 16 and 16 and 16 and 16 and 16 and 16 and 16 and 16 and 16 and 16 and 16 and 16 and 16 and 16 and 16** ciety at: **http://www.wfs.org/newmeth.htm**<br>
and methods.<br>
I, scientists, sociologists, operations<br>
I, scientists, sociologists, operations<br>
turists, have developed quantitative and<br>
arates futurists from the soothsayers wh This was downloaded and greatly abridged from the World Futures Society at: http://www.wfs.org/newmeth.htm<br>TPlease consult the original for footnotes and additional explanation and methods.<br>Methods and Approaches of Future quantative methods for rationally anticipating the future. What separates futurists from the soothsayers value certainty, and the cannot be known with absolute certainty, and the eante before is rationality, an awareness that the ruttie cannot be known with absolute certainty, and the present.

Thease consult the original for foot<br>
Methods and Approach<br>
For all of human history people ha<br>
gazing at the stars. But in recent y<br>
researchers, and others, many of v<br>
qualitative methods for rationally<br>
came before is r Thease consult the original for footnotes and<br> **Methods and Approaches of F**<br>
For all of human history people have tried t<br>
gazing at the stars. But in recent years, prim<br>
researchers, and others, many of whom beg<br>
qualita notes and additional explanation and methods.<br>
Sology of Futures Studies<br>
Sology Futures Studies<br>
Sology Futures Studies<br>
Sology Futures Studies<br>
Sology Futures World War II, scientists, social<br>
chom began to call themselv additional explanation and methods.<br> **utures Studies**<br>
to develop methods for predicting the future, from<br>
marily since World War II, scientists, sociologists,<br>
gan to call themselves futurists, have developed qu<br>
ing the **Induced Solution**<br> **Indies**<br> **Indies**<br> **Indies**<br> **Indies**<br> **Indies**<br> **Indies**<br> **IN**<br> **I** Sections means the functions means the social equantitative and<br> **I** What separates futurists from the soothsayers wh<br>
annot be know **Methods and Approaches of Futures Studies**<br>For all of human history people have tried to develop methods for predicting the future, from reading pal<br>gazing at the stars. But in recent years, primarily since World War II, **Approaches of Futures Studies**<br>story people have tried to develop methods for pre<br>But in recent years, primarily since World War II,<br>ners, many of whom began to call themselves futu:<br>for rationally anticipating the future **Studies**<br> **Studies**<br>
Fied to develop methods for predicting the future, i<br>
primarily since World War II, scientists, sociolog<br>
a began to call themselves futurists, have develope<br>
ipating the future. What separates futuri **The Studies**<br> **The Studies**<br>
Sevelop methods for predicting the future, from ready<br>
since World War II, scientists, sociologists, oper<br>
bo call themselves futurists, have developed quantit<br>
he future. What separates futur **Studies**<br>
expecting the future, from reading particular the methods for predicting the future, from reading particular<br>
themselves futurists, have developed quantitative are. What separates futurists from the soothsayers Generally, methods for studying the future do not pretend to be able to predict the future, although assessing For all of human history people have trie gazing at the stars. But in recent years, presearchers, and others, many of whom b qualitative methods for rationally anticip came before is rationality, an awareness t recognition For all of human history people have tried to develop the stars. But in recent years, primar researchers, and others, many of whom began qualitative methods for rationally anticipating came before is rationality, an awaren For the state of develop methods for predictions of the state of the state of the state of the But in recent years, primarily since World War II, ers, many of whom began to call themselves future for rationally anticipatin ry people have tried to develop methods for predict in recent years, primarily since World War II, sci, s, many of whom began to call themselves futurist: r rationally anticipating the future. What separates lity, an aware and the state of the predicting the fut<br>ave tried to develop methods for predicting the fut<br>ears, primarily since World War II, scientists, soci<br>whom began to call themselves futurists, have deve<br>anticipating the future. W by develop methods for predicting the future, from a<br>arily since World War II, scientists, sociologists, o<br>an to call themselves futurists, have developed qua<br>g the future. What separates futurists from the soc<br>the future redicting the future, from reading palms to<br>, scientists, sociologists, operations<br>urists, have developed quantitative and<br>rates futurists from the soothsayers who<br>bown with absolute certainty, and the<br>ecisions people make the probabilities of alternative futures is an important aspect of futures studies methods. Rather, futures studies For all of human history people<br>gazing at the stars. But in recer<br>researchers, and others, many of<br>qualitative methods for rationa<br>came before is rationality, an a<br>recognition that many different<br>Generally, methods for stu For all of human history people have tried<br>gazing at the stars. But in recent years, pri<br>researchers, and others, many of whom be<br>qualitative methods for rationally anticipa<br>came before is rationality, an awareness the<br>rec ry people have tried to develop methods for predict in recent years, primarily since World War II, sci, s, many of whom began to call themselves futurists r rationally anticipating the future. What separates lity, an aware e tried to develop methods for predicting the future and several trans, primarily since World War II, scientists, sociol<br>com began to call themselves futurists, have develot<br>ticipating the future. What separates futurists notical solution and the future, from reading palms or and War II, scientists, sociologists, operations<br>selves futurists, have developed quantitative and<br>Vhat separates futurists from the soothsayers who<br>not be known with gazing at the stars. But in recent years, primarily since World War II, scientists, sociologists, operations<br>researchers, and others, many of whom began to call themselves futurists, have developed quantitative end<br>qualita methods are generally designed to help people better understand future possibilities in order to make better It the stars. But in recent years, primarily since Wers, and others, many of whom began to call them<br>ive methods for rationally anticipating the future. The methods for rationally anticipating the future car<br>fore is ration s. But in recent years, primarily since World War lothers, many of whom began to call themselves fuds for rationally anticipating the future. What septionality, an awareness that the future cannot be know different futures y since World War II, scientists, sociologists, operation<br>o call themselves futurists, have developed quantit<br>ne future. What separates futurists from the sooths<br>future cannot be known with absolute certainty, a<br>ible, depe War II, scientists, sociologists, operations<br>ves futurists, have developed quantitative and<br>tt separates futurists from the soothsayers who<br>be known with absolute certainty, and the<br>g on decisions people make in the presen scientists, sociologists, operations<br>urists, have developed quantitative and<br>rates futurists from the soothsayers who<br>own with absolute certainty, and the<br>ecisions people make in the present.<br>to predict the future, althoug researchers, and others, many of whom began to call themselves futurists, have developed quantitative and<br>qualitative methods for rationally anticipating the future. What separates futurists from the soothsayers who<br>can be researchers, and others, many of wh<br>qualitative methods for rationally an<br>came before is rationality, an aware<br>recognition that many different futu<br>Generally, methods for studying the<br>the probabilities of alternative futur decisions today. Futurists often say they use their methods to reduce uncertainty, although it may be more esearchers, and others, many of whom began to ca<br>
qualitative methods for rationally anticipating the f<br>
aame before is rationality, an awareness that the ful<br>
ecognition that many different futures are possible<br>
Generally of whom began to call themselves futurists, have<br>ally anticipating the future. What separates futuris<br>awareness that the future cannot be known with at<br>it futures are possible, depending on decisions pec<br>ng the future do n thom began to call themselves futurists, have deve<br>anticipating the future. What separates futurists fre<br>eness that the future cannot be known with absolu<br>ures are possible, depending on decisions people r<br>e future do not between the solution and the solution and that separates futurists from the soothsayers who of be known with absolute certainty, and the ling on decisions people make in the present.<br>
be able to predict the future, althoug researchers, and others, many of whom began to call themselves futurists, have developed quantitative and<br>qualitative methods for rationally anticipating the future. What separates futurists from the soothsayers who<br>came b qualitative methods for rationally a<br>came before is rationality, an awar<br>recognition that many different fut<br>Generally, methods for studying th<br>the probabilities of alternative futu<br>methods are generally designed to<br>decisi decisions today. Futurists often say they use then methods to reduce uncertainty, annough it may be more<br>accurate to say they are trying to manage uncertainty. Many decisions must be made today in the face of great tive methods for rationally anticipating the future.<br>
before is rationality, an awareness that the future c<br>
before is rationality, an awareness that the future c<br>
ition that many different futures are possible, depe<br>
ally ating the future. What separates futurists from the<br>hat the future cannot be known with absolute certa<br>e possible, depending on decisions people make ir<br>e do not pretend to be able to predict the future, al<br>m important asp at separates futurists from the soothsayers who<br>to the known with absolute certainty, and the<br>ng on decisions people make in the present.<br>be able to predict the future, although assessing<br>of futures studies methods. Rather rists from the soothsayers who<br>absolute certainty, and the<br>beople make in the present.<br>t the future, although assessing<br>s methods. Rather, futures studies<br>bilities in order to make better<br>nty, although it may be more<br>e mad accurate to say they are trying to manage uncertainty. Many decisions must be made today in the race of great<br>uncertainty about what may happen in the future or even what the effects of today's decision might be in the came before is rationality, an awareness<br>recognition that many different futures<br>Generally, methods for studying the fut<br>the probabilities of alternative futures is<br>methods are generally designed to help<br>decisions today. F y, an awareness that the future cannot be known w<br>ifferent futures are possible, depending on decision<br>studying the future do not pretend to be able to pre<br>native futures is an important aspect of futures stu-<br>esigned to h future cannot be known with absolute certainty, an<br>ble, depending on decisions people make in the pro<br>t pretend to be able to predict the future, although<br>rtant aspect of futures studies methods. Rather, fut<br>etter understa are cannot be known with absolute certainty, and the depending on decisions people make in the preser<br>etend to be able to predict the future, although ass<br>at aspect of futures studies methods. Rather, future<br>r understand f known with absolute certainty, and the<br>n decisions people make in the present.<br>ble to predict the future, although assessing<br>tutures studies methods. Rather, futures studies<br>future possibilities in order to make better<br>uce future. Futures methods help people to deal with this uncertainty by clarifying what is known, what can be recognition that many different futures are po<br>Generally, methods for studying the future do<br>the probabilities of alternative futures is an in<br>methods are generally designed to help peopl<br>decisions today. Futurists often s ition that many different futures are possible, depeatively, methods for studying the future do not pretend<br>babilities of alternative futures is an important ast<br>ds are generally designed to help people better und<br>ms today that many different futures are possible, depending<br>
nethods for studying the future do not pretend to be<br>
ities of alternative futures is an important aspect of<br>
generally designed to help people better understar<br>
day. Fu on decisions people make in the present.<br>
able to predict the future, although assessing<br>
futures studies methods. Rather, futures studies<br>
I future possibilities in order to make better<br>
tuce uncertainty, although it may Generally, methods for studying the future do not pretend to be able to predict the future, although assessing<br>the probabilities of alternative futures is an important aspect of futures studies methods. Rather, futures stu known, what the likely range of possibilities is, what the most desirable possibilities are, and how today's erally, methods for studying the future do not preterobabilities of alternative futures is an important a<br>cods are generally designed to help people better usions today. Futurists often say they use their meth<br>rate to say y, methods for studying the future do not pretend t<br>abilities of alternative futures is an important aspeare are generally designed to help people better under<br>s today. Futurists often say they use their methods<br>to say the ne future do not pretend to be able to predict the fu<br>
inces is an important aspect of futures studies methol<br>
help people better understand future possibilities<br>
y they use their methods to reduce uncertainty, alth<br>
manag the pretend to be able to predict the future, although trant aspect of futures studies methods. Rather, fuely the effects of the true possibilities in order to may the methods to reduce uncertainty, although it may be inty by predict the future, although assessing<br>
s studies methods. Rather, futures studies<br>
e possibilities in order to make better<br>
incertainty, although it may be more<br>
must be made today in the face of great<br>
ects of today's Generally, methods for studying the future do not pretend to be able to predict the future, although assessing<br>the probabilities of alternative futures is an important aspect of futures studies methods. Rather, futures stu known, what the likely range of possibilities is, what the most de<br>decisions may play out in each of a variety of possible futures. Generally, methods for studying the future d<br>the probabilities of alternative futures is an in<br>methods are generally designed to help peop<br>decisions today. Futurists often say they use<br>accurate to say they are trying to ma ally, methods for studying the future do not preten<br>babilities of alternative futures is an important as<br>ds are generally designed to help people better uno<br>ns today. Futurists often say they use their method<br>te to say the s for studying the future do not pretend to be able<br>
f alternative futures is an important aspect of futur<br>
ally designed to help people better understand futurists often say they use their methods to reduce<br>
y are trying r studying the future do not pretend to be able to p<br>ernative futures is an important aspect of futures si<br>designed to help people better understand future p<br>ists often say they use their methods to reduce unc<br>e trying to

Futures research methods are both descriptive and prescriptive. Descriptive methods, sometimes also called methods are generally designed to help people<br>decisions today. Futurists often say they use the<br>accurate to say they are trying to manage uncer<br>uncertainty about what may happen in the futur<br>future. Futures methods help pe ds are generally designed to help people better unons today. Futurists often say they use their metho<br>the to say they are trying to manage uncertainty. M<br>ainty about what may happen in the future or ever-<br>Futures methods h derstand future possibilities in order to make betteds to reduce uncertainty, although it may be more lany decisions must be made today in the face of g what the effects of today's decision might be in the certainty by cla nd future possibilities in order to make better<br>reduce uncertainty, although it may be more<br>ecisions must be made today in the face of great<br>t the effects of today's decision might be in the<br>nty by clarifying what is known sibilities in order to make better<br>ainty, although it may be more<br>t be made today in the face of great<br>f today's decision might be in the<br>ing what is known, what can be<br>ssibilities are, and how today's<br>emerhods, sometimes decisions today. Futurists often say they use their methods to reduce uncertainty, although it may be more accurate to say they are trying to manage uncertainty. Many decisions must be made today in the face of grees of un extrapolative, attempt to describe objectively what the future will be or could be. Prescriptive methods, also decisions today. Futurists often say they use their accurate to say they are trying to manage uncert<br>uncertainty about what may happen in the future<br>future. Futures methods help people to deal with<br>known, what the likely r is today. Futurists often say they use their methods<br>to say they are trying to manage uncertainty. Many<br>thy about what may happen in the future or even w<br>turnes methods help people to deal with this uncer<br>what the likely r their methods to reduce uncertainty, although it m<br>certainty. Many decisions must be made today in t<br>uture or even what the effects of today's decision n<br>with this uncertainty by clarifying what is known,<br>is, what the most ir methods to reduce uncertainty, although it may lainty. Many decisions must be made today in the i<br>e or even what the effects of today's decision migh<br>in this uncertainty by clarifying what is known, wh<br>what the most des tainty, although it may be more<br>st be made today in the face of great<br>of today's decision might be in the<br>ying what is known, what can be<br>ossibilities are, and how today's<br>existilities are, and how today's<br>exemptions also decisions today. Futurists often say they use their methods to reduce uncertainty, although it may be more accurate to say they are trying to manage uncertainty. Many decisions must be made to day in the face of great unce accurate to say they are trying to<br>uncertainty about what may happ<br>future. Futures methods help peo<br>known, what the likely range of p<br>decisions may play out in each of<br>Futures research methods are bot<br>extrapolative, attemp accurate to say they are trying to manage un<br>uncertainty about what may happen in the fi<br>future. Futures methods help people to deal<br>known, what the likely range of possibilities<br>decisions may play out in each of a variety accurate to say they are trying to manage uncerta<br>uncertainty about what may happen in the future<br>future. Futures methods help people to deal with<br>known, what the likely range of possibilities is, v<br>decisions may play out example in the future should be. Prescriptive methods try to help people clarify their are trying to manage uncertainty. Many decisions<br>hat may happen in the future or even what the effe<br>oods help people to deal with this uncertainty by cl<br>ely range of possibilities is, what the most desirabl<br>out in each of rtainty. Many decisions must be made today in the<br>re or even what the effects of today's decision mig<br>th this uncertainty by clarifying what is known, w<br>i, what the most desirable possibilities are, and ho<br>possible futures Many decisions must be made today in the face of<br>en what the effects of today's decision might be in<br>necrtainty by clarifying what is known, what can le<br>ne most desirable possibilities are, and how today';<br>futures.<br>criptiv isions must be made today in the face of great<br>the effects of today's decision might be in the<br>y by clarifying what is known, what can be<br>esirable possibilities are, and how today's<br>Descriptive methods, sometimes also call values and preferences so they can develop visions of desirable futures. Once they understand what they uncertainty about what may happen in the future future. Futures methods help people to deal with known, what the likely range of possibilities is, w decisions may play out in each of a variety of pos<br>Futures research metho ut what may happen in the future or even what the<br>methods help people to deal with this uncertainty le<br>likely range of possibilities is, what the most des<br>lay out in each of a variety of possible futures.<br>1 methods are bot It may happen in the future or even what the effects<br>Is help people to deal with this uncertainty by clari<br>
It in each of a variety of possible futures.<br>
Ods are both descriptive and prescriptive. Descript<br>
It in each of a y happen in the future or even what the effects of<br>
"Ip people to deal with this uncertainty by clarifyin<br>
ge of possibilities is, what the most desirable poss<br>
aach of a variety of possible futures.<br>
are both descriptive future. Futures methods help people to deal with this uncertainty by clarifying what is known, what can b<br>known, what the likely range of possibilities is, what the most desirable possibilities are, and how today's<br>decisio would like the future to be, they're better able to take the appropriate steps to create that preferred future. future. Futures methods help people to deal wit<br>known, what the likely range of possibilities is,<br>decisions may play out in each of a variety of p<br>Futures research methods are both descriptive a<br>extrapolative, attempt to d ds help people to deal with this uncertainty by clar<br>y range of possibilities is, what the most desirable<br>t in each of a variety of possible futures.<br>oods are both descriptive and prescriptive. Descript<br>to describe objecti to deal with this uncertainty by clarifying what is<br>iibilities is, what the most desirable possibilities ar<br>variety of possible futures.<br>secriptive and prescriptive. Descriptive methods, s<br>jectively what the future will be is uncertainty by clarifying what is known, what a<br>tat the most desirable possibilities are, and how to<br>ible futures.<br>prescriptive. Descriptive methods, sometimes also<br>the future will be or could be. Prescriptive method<br>be known, what the likely range<br>decisions may play out in eac<br>Futures research methods are<br>extrapolative, attempt to desc<br>called normative, focus on wl<br>values and preferences so the<br>would like the future to be, th<br>Although mu would like the future to be, they re better able to take the appropriate steps to create that preferred future.<br>Although much has been learned about futures studies methods since most were developed in the 50s and 60s, at the likely range of possibilities is, what the mos<br>may play out in each of a variety of possible future<br>earch methods are both descriptive and prescriptiv<br>we, attempt to describe objectively what the future<br>mative, focu ssibilities is, what the most desirable possibilities<br>a variety of possible futures.<br>descriptive and prescriptive. Descriptive methods,<br>bljectively what the future will be or could be. Pre<br>e future should be. Prescriptive , what the most desirable possibilities are, and hov<br>possible futures.<br>and prescriptive. Descriptive methods, sometimes<br>what the future will be or could be. Prescriptive me<br>uld be. Prescriptive methods try to help people c It desirable possibilities are, and how today's<br>s.<br>e. Descriptive methods, sometimes also called<br>will be or could be. Prescriptive methods, also<br>ptive methods try to help people clarify their<br>le futures. Once they understa they remain somewhat amorphous. One can probably identify as many futures studies methods as there are they remain somewhat amorphous. One can probably identify as many futures studies methods as there are decisions may play out in each of a variations may play out in each of a varian Futures research methods are both desextrapolative, attempt to describe objecalled normative, focus on what the fu values and preferences so t ecisions may play out in each of a variety of possible f<br>utures research methods are both descriptive and presc<br>xtrapolative, attempt to describe objectively what the fi<br>alled normative, focus on what the future should be. It in each of a variety of possible futures.<br>
nods are both descriptive and prescriptive. Descriptor<br>
to describe objectively what the future will be or<br>
us on what the future should be. Prescriptive meth<br>
s so they can de escriptive methods, sometimes also called<br>
be or could be. Prescriptive methods, also<br>
methods try to help people clarify their<br>
ures. Once they understand what they<br>
tte steps to create that preferred future.<br>
Ice most we futurists, as each futurist develops his or her own style for looking ahead. But gradually, some consensus on es research methods are both descriptive and preso<br>colative, attempt to describe objectively what the f<br>l normative, focus on what the future should be. P<br>s and preferences so they can develop visions of d<br>l like the futur rch methods are both descriptive and prescriptive.<br>
2. attempt to describe objectively what the future w<br>
tive, focus on what the future should be. Prescripti<br>
eferences so they can develop visions of desirable<br>
e future t exercution and prescriptive. Descriptive and prescriptive. Descriptive of the describe objectively what the future will be cous on what the future should be. Prescriptive met ces so they can develop visions of desirable fu ooth descriptive and prescriptive. Descriptive meth<br>be objectively what the future will be or could be.<br>tt the future should be. Prescriptive methods try to<br>can develop visions of desirable futures. Once the<br>y're better ab descriptive and prescriptive. Descriptive methods,<br>objectively what the future will be or could be. Pres<br>e future should be. Prescriptive methods try to help<br>a develop visions of desirable futures. Once they un<br>better able Descriptive methods, sometimes also called<br>1 be or could be. Prescriptive methods, also<br>e methods try to help people clarify their<br>iutures. Once they understand what they<br>iate steps to create that preferred future.<br>ince mo ptive methods, sometimes also called<br>
c could be. Prescriptive methods, also<br>
nods try to help people clarify their<br>
. Once they understand what they<br>
eps to create that preferred future.<br>
most were developed in the 50s an Futures research methods are both descriptive and prescriptive. Descriptive methods, sometimes also called<br>extrapolative, attempt to describe objectively what the future will be or could be. Prescriptive methods, also<br>call methodologies is developing. Futures research methods are both descriptive and extrapolative, attempt to describe objectively wh called normative, focus on what the future shoul values and preferences so they can develop visid would like the future to called normative, focus on what the future<br>values and preferences so they can develo<br>would like the future to be, they're better a<br>Although much has been learned about fu<br>they remain somewhat amorphous. One ca<br>futurists, a ed normative, focus on what the future should be.<br>
also and preferences so they can develop visions of<br>
alle like the future to be, they're better able to take<br>
hough much has been learned about futures studies<br>
y remain s focus on what the future should be. Prescriptive mences so they can develop visions of desirable future to be, they're better able to take the appropriated as been learned about futures studies methods since what amorphous re should be. Prescriptive methods try to help peop<br>op visions of desirable futures. Once they understa<br>able to take the appropriate steps to create that pre-<br>utures studies methods since most were developed<br>can probably i ptive methods try to help people clarify their<br>ole futures. Once they understand what they<br>ropriate steps to create that preferred future.<br>dos since most were developed in the 50s and 60s,<br>y as many futures studies methods imethods try to help people clarify their<br>tures. Once they understand what they<br>atte steps to create that preferred future.<br>mee most were developed in the 50s and 60s,<br>many futures studies methods as there are<br>g ahead. But called normative, focus on what the future should be. Prescriptive methods try to help people clarify their values and preferences so they can devolop visions of desirable futures. One ce they understand what they would li values and preferences so they can<br>would like the future to be, they're<br>Although much has been learned a<br>they remain somewhat amorphous.<br>futurists, as each futurist develops<br>methodologies is developing.<br>One principle upon evelop visions of desirable futures. Once they und<br>tter able to take the appropriate steps to create tha<br>ut futures studies methods since most were develo<br>me can probably identify as many futures studies r<br>s or her own sty futures. Once they understand what they<br>priate steps to create that preferred future.<br>since most were developed in the 50s and 60s,<br>s many futures studies methods as there are<br>ng ahead. But gradually, some consensus on<br>d t values and preferences so they can develop visions of desirable futures. Once they understand what they would like the future o be, they're better able to take the appropriate steps to create that the future. Although much

One principle upon which most futurists would agree is the need to use multiple methods to address most futures problems. One will gain much greater insight by developing a futures research program that combines environmental scanning, trend assessment, delphi, and scenarios, for example, than one could achieve using tter able to take the appropriate steps to create tha<br>ut futures studies methods since most were develo<br>me can probably identify as many futures studies r<br>s or her own style for looking ahead. But gradually<br>ists would agre able to take the appropriate steps to create that pretures studies methods since most were developed<br>an probably identify as many futures studies meth<br>are own style for looking ahead. But gradually, son<br>would agree is the propriate steps to create that preferred future.<br>
hods since most were developed in the 50s and 60<br>
iffy as many futures studies methods as there are<br>
looking ahead. But gradually, some consensus on<br>
e need to use multiple riate steps to create that preferred future.<br>
since most were developed in the 50s and 60s,<br>
s many futures studies methods as there are<br>
are are<br>
are are are<br>
are are are<br>
are are are<br>
are are are are<br>
are are are are<br>
<br> any single method alone. Thus, although several of the more popular methods are described individually in the Although much has been learned about f<br>they remain somewhat amorphous. One of<br>tuturists, as each futurist develops his or<br>methodologies is developing.<br>One principle upon which most futurists<br>futures problems. One will gain Although much has been learned about future<br>they remain somewhat amorphous. One can p<br>futurists, as each futurist develops his or her c<br>methodologies is developing.<br>One principle upon which most futurists woul<br>futures prob much has been learned about futures studies methom<br>in somewhat amorphous. One can probably identif<br>s each futurist develops his or her own style for lo<br>gies is developing.<br>ple upon which most futurists would agree is the r In learned about futures studies methods since most<br>umorphous. One can probably identify as many fut<br>t develops his or her own style for looking ahead.<br>ping.<br>ch most futurists would agree is the need to use m<br>vill gain muc I about futures studies methods since most were dus. One can probably identify as many futures studes his or her own style for looking ahead. But grad futurists would agree is the need to use multiple m much greater insigh ut futures studies methods since most were develo<br>ne can probably identify as many futures studies r<br>or her own style for looking ahead. But gradually<br>ists would agree is the need to use multiple methoo<br>n greater insight b udies methods since most were developed in the 5<br>ably identify as many futures studies methods as the style for looking ahead. But gradually, some cons<br>gree is the need to use multiple methods to address<br>ight by developing pages that follow, they are ideally used in various combinations. they remain somewhat amorphous. One futurists, as each futurist develops his c<br>methodologies is developing.<br>One principle upon which most futurist<br>futures problems. One will gain much  $\epsilon$ <br>environmental scanning, trend ass at amorphous. One can probably identify as many<br>urist develops his or her own style for looking ahea<br>reloping.<br>which most futurists would agree is the need to use<br>ee will gain much greater insight by developing a f<br>ing, tr they remain somewhat amorphous. One can probably identify as many futures studies<br>futurists, as each futurist develops his or her own style for looking ahead. But gradua<br>methodologies is developing.<br>One principle upon whic methodologies is developing.<br>
One principle upon which most futurists woul<br>
futures problems. One will gain much greater<br>
environmental scanning, trend assessment, de<br>
any single method alone. Thus, although seve<br>
pages th Example upon which most futurists would agree is the problems. One will gain much greater insight by nimental scanning, trend assessment, delphi, and so algle method alone. Thus, although several of the nethat follow, they es is developing.<br>
e upon which most futurists would agree is the nee<br>
ems. One will gain much greater insight by develor<br>
al scanning, trend assessment, delphi, and scenaric<br>
ethod alone. Thus, although several of the mor st futurists would agree is the need to use multiple<br>in much greater insight by developing a futures rest assessment, delphi, and scenarios, for example, then, at ally used in various combinations.<br>Some consensus is develo and the state of statemary, some consenses on<br>the state of the statemary of the statement of the statement of the statement of the statement of the statement<br>is, for example, than one could achieve using<br>popular methods ar Examples to address most<br>than one could achieve using<br>than one could achieve using<br>than one could achieve using<br>than the exercibed individually in the<br>earch should be participatory: it<br>eloping forecasts or creating<br>perceiv The principle upon which most futurists would agree is the need to use multiple methods to address most<br>futures problems. One will gain much greater insight by developing a futures research program that combines<br>environmen One principle upon which most fut<br>futures problems. One will gain mu<br>environmental scanning, trend asses<br>any single method alone. Thus, alth<br>pages that follow, they are ideally u<br>Another principle upon which some<br>should in One principle upon which most futurists would<br>futures problems. One will gain much greater i<br>environmental scanning, trend assessment, dely<br>any single method alone. Thus, although severa-<br>pages that follow, they are ideall For a converging.<br>
upon which most futurists would agree is the needly<br>
also comming, trend assessment, delphi, and scenario:<br>
thod alone. Thus, although several of the more po<br>
low, they are ideally used in various combin would agree is the need to use multiple methods to<br>ater insight by developing a futures research prog<br>t, delphi, and scenarios, for example, than one cou<br>several of the more popular methods are described<br>various combinatio agree is the need to use multiple methods to addressight by developing a futures research program th<br>hi, and scenarios, for example, than one could ach<br>l of the more popular methods are described indiv<br>us combinations.<br>is the need to use multiple methods to address most<br>
v developing a futures research program that comb<br>
scenarios, for example, than one could achieve usi<br>
more popular methods are described individually i<br>
inations.<br>
bying i Exercise to use multiple methods to address most<br>poing a futures research program that combines<br>os, for example, than one could achieve using<br>opular methods are described individually in the<br>s.<br>that futures research should multiple methods to address most<br>
utures research program that combines<br>
ample, than one could achieve using<br>
ethods are described individually in the<br>
ures research should be participatory: it<br>
so f developing forecasts o One principle upon which most futurists would agree is the need to use multiple methods to address most<br>titures problems. One will gain much greater insight by developing a fitures research program that combine<br>environment principle upon which most futurists would agree if<br>resproblems. One will gain much greater insight b<br>ronmental scanning, trend assessment, delphi, and<br>single method alone. Thus, although several of the<br>s that follow, they about which most futurists would agree is the need<br>in the most futurists would agree is the need<br>in the most one will gain much greater insight by developis<br>canning, trend assessment, delphi, and scenarios,<br>nod alone. Thus most futurists would agree is the need to use mult<br>I gain much greater insight by developing a futures<br>rend assessment, delphi, and scenarios, for exampl<br>Thus, although several of the more popular method<br>ideally used in va futurists would agree is the need to use multiple n<br>much greater insight by developing a futures reses<br>ssessment, delphi, and scenarios, for example, tha<br>although several of the more popular methods are<br>ly used in various nultiple methods to address most<br>ures research program that combines<br>mple, than one could achieve using<br>hods are described individually in the<br>es research should be participatory: it<br>of developing forecasts or creating<br>e a One principle upon which most futurists would agree is the need to use multiple methods to address most futures problems. One will gain much greater insight by developing a futures research program that combines environmen

Another principle upon which some consensus is developing is that futures research should be participatory: it should involve stakeholders and decision-makers directly in the process of developing forecasts or creating scenarios, because that is the only way to enable people to fully appreciate and perceive the range of possible minimal soluting, which also<br>the magnetic magnetic magnetic matches that follow, they are ideally used in various combi<br>er principle upon which some consensus is develor<br>involve stakeholders and decision-makers directl<br>ios Example the method alone. Thus, although several of the mondum at follow, they are ideally used in various combinal principle upon which some consensus is developind wolve stakeholders and decision-makers directly is, beca though several of the more popular methods are dused in various combinations.<br>the consensus is developing is that futures research<br>lecision-makers directly in the process of developiculary way to enable people to fully app of the more popular methods are described individual<br>ombinations.<br>developing is that futures research should be particularedly in the process of developing forecasts or core<br>ople to fully appreciate and perceive the range and methods are described individually in the<br>transformation of the participatory: it<br>ocess of developing forecasts or creating<br>preciate and perceive the range of possible<br>res methods rely heavily on subjective<br>methods rel model above that, and degree of the model follow, they are ideally used in various combination<br>tinciple upon which some consensus is developing<br>olve stakeholders and decision-makers directly in<br>because that is the only way We are ideally used in various combinations.<br>
Sole upon which some consensus is developing is that<br>
stakeholders and decision-makers directly in the pruse that is the only way to enable people to fully ap<br>
The futurist str example of the method of the method popular reversion of the method popular reversion and the method is that function is developing is that function is the only way to enable people to fully apprecessed in the process of t or an alternations.<br>The consensus is developing is that futures researcl<br>decision-makers directly in the process of develop<br>y way to enable people to fully appreciate and perc<br>objectivity, ultimately, most futures methods or properties are described intervalsing in the probabilitions.<br>
oping is that futures research should be participatory: it<br>
tly in the process of developing forecasts or creating<br>
to fully appreciate and perceive the rang futures.

Although many futurist strive for objectivity, ultimately, most futures methods rely heavily on subjective human judgment. But there are various tools one can use to augment individual human judgment. A method's value often lies in amalgamating the judgment of many people, enhancing creativity, generating questions and ideas to produce different judgments, and demonstrating consistencies and inconsistencies among and within competing views of the future.

As discussed in Chapter 2, Principles of Futures Studies, futurists often divide the purposes of futures studies as imagining the possible, assessing the probable, and deciding on the preferable. Most futures studies methods focus on one or two of these goals, but not all three; thus one almost always will need multiple methods focus on one or two of these goals, but not all three; thus one almost always will need multiple<br>methods if on is to work through the full range of futures studies. For instance, analyzing a present trend will give some information about the possible and the probable, as we analyze what will happen if the trend give some information about the possible and the probable, as we analyze what will happen if the tiend<br>continues or what may cause the trend to change, but it tells us relatively little about what we like to have Formalize of what may called the about the change, our to the account of the model what we have the contract of negrous coming committee may can be concerning becausing to imagine we condition a range of alternatives, and the preferable, as we use visioning to imagine preferred futures, but it may tell us relatively little about the probabilities of our preferred futures without the help of other techniques. Futures studies can also be thought of as encompassing five stages, although many individual projects will Finally contained the latter the largest call the computer projects. The first stage is to identify and monitor rocus on one or two stages and leave the rest to other projects. The first stage is to identify and moment change. The second stage is to critique and analyze change. The third stage is to imagine alternatives. The Example and stage is to envision the preferred alternative. And the fifth and final stage is to plan and implement steps to achieve the preferred vision.1 continues or what may cause the trend to change, but it it<br>happen. Visioning techniques may tell us something abc<br>alternatives, and the preferable, as we use visioning to in<br>little about the probabilities of our preferred value when the numerical matrix is element of many propies talenties occidently extending excited and the matrix of the formula matrix of the formula matrix of the formula matrix of the formula matrix of the formula matri

### Trend Analysis: A Method Everyone Uses

Trend analysis involves the use of any of a variety of techniques based on historical data. Trend analysis Frond analysis involves the use of any of a variety of techniques based on instorted data. Frond analysis involves several processes. One process is spotting an emerging trend, that is, identifying a change in the world around us. For example, you may notice that more and more people seem to be waiting until they are in their thirties to have children. You may have spotted a trend-i.e., that people are delaying child birth. Now you need to do some analysis to see what the nature of the trend is and what its implications might be. You could first look at historical data. What was the average age of women having their first child in 1950? In 1955? and based on historical data. Trend analysis<br>
rend, that is, identifying a change in the<br>
re people seem to be waiting until they are in<br>
that people are delaying child birth. Now you<br>
d what its implications might be. You cou nistorical data. Trend analysis<br>
is, identifying a change in the<br>
seem to be waiting until they are in<br>
e are delaying child birth. Now you<br>
implications might be. You could<br>
eir first child in 1950? In 1955? and<br>
eir firs It is the average age of women at the birth of their first child increasing?

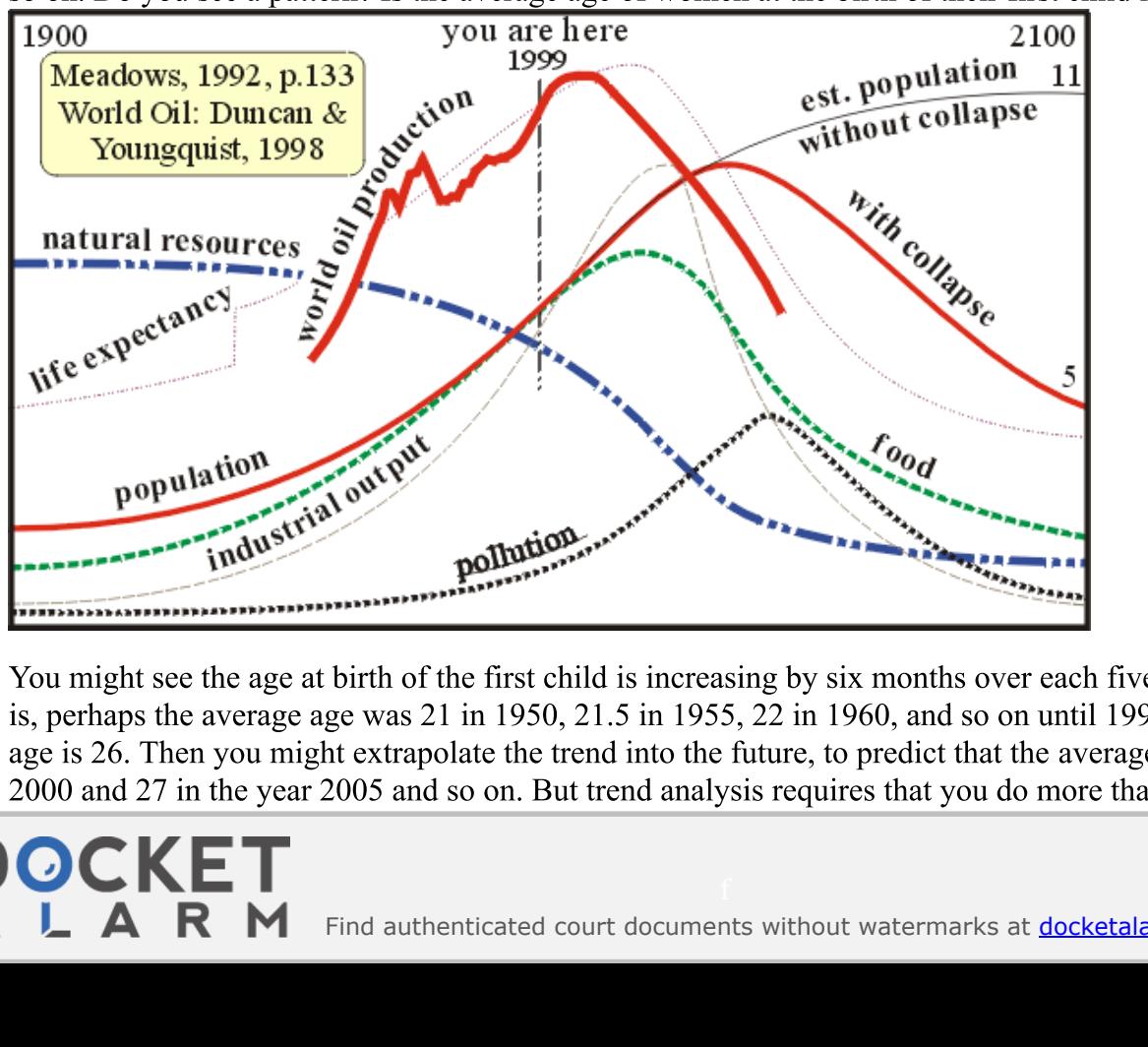

You might see the age at birth of the first child is increasing by six months over each five-year interval. That is, perhaps the average age was  $21$  in 1950,  $21.5$  in 1955,  $22$  in 1960, and so on until 1995 when the average '112 age is 26. Then you might extrapolate the trend into the future, to predict that the average age would be 26.5 in 2000 and 27 in the year 2005 and so on. But trend analysis requires that you do more than simply extrapolate

Find authenticated court documents without watermarks at docketalarm.com.

the trend forward. You have to ask, what is causing this trend, and will those causes continue indefinitely? Are there upper limits to the trend? What other forces may affect the trend? At this point trend analysis relies more on subjective judgment rather than objective extrapolation of historical data.

on subjective judgment rather than objective extrapolation of historical data.<br>Trend extrapolation is the most straight-forward and objective component of trend analysis. Extrapolation essentially consists of taking historical data, fitting a curve to the data, and extending the curve into the future. essentially consists of taking historical data, fitting a curve to the data, and extending the curve into the future.<br>Trend extrapolation assumes that things will keep changing in the future the way they have been changing the past. One simply extends the line or the curve forward to predict where things will be at a certain future  time.

thre.<br>If the population of a city is known to be increasing at the rate of 2% a year, we assume that it will continue to do so in the future, and we can use simple arithmetic to calculate what the population will be in five years. In other words, we can generate a forecast by observing a change through time in the character of something and projecting (extrapolating) that change into the future. In making a forecast, we naturally disregard short-term projecting (extraporating) that change into the future. In making a forceast, we haturally ulstegate short-tent<br>changes or fluctuations, such as the swelling of a city's population each morning as people come to work. What is important is the longer-term change, that is, the trend.

Trend extrapolation is the most straight-forward and objective component of trend analysis. Extrapolation<br>
essentially consists of taking historical data, fitting a curve to the data, and extending the curve<br>
Trend extrapo What is important is the forger-term enarge, that is, the trend.<br>Trend extrapolation is one of the most commonly used ways to generate a forecast. City planners, economists, I rend extrapolation is one of the most commonly used ways to generate a forecast. City planners, economis demographers, and many other specialists constantly extrapolate trends -- consciously or unconsciously -when they think about the future. So, too, do ordinary people. Assuming that the future will be like the past or that past changes will continue in the same direction and rate is a perfectly sensible way to begin trying to understand the future. It can not, however, be the end of our endeavors, or we would end up with absurd understand the future. It can not, nowever, be the end of our endeavors, or we would end up with absurd<br>results. For example, we might estimate that a child aged four has grown at the rate of five inches a year, and then calculate that this rate of growth means he will be more than 13 feet tall at the age of 34! We would not accept this forecast, because we know that human beings never grow that tall. Long before he reaches the age of 34, we forecast, his rate of growth will slow and eventually halt at a height that will probably be somewhere between five feet and six and a half feet.

### Cyclical Pattern Analysis

Closely related to trend analysis is cyclical pattern analysis, see theTrends Timeline Graph. Trends Timeline in Flash. Many phenomena appear to operate on cycles, and cyclical pattern analysis uses cyclic or recurring then calculate that this rate of growth means he will be more than 13 feet tall at the age of 34! We would not<br>cecept his forecast, because we know that human beings never grow that tall. Long before he reaches the as<br>of 3 patterns (also referred to as waves, warps, bursts, surges, epochs, and episodes) as templates for anticipating future developments in various areas, such as public policy, the economy, etc. The "business cycle" is probably the best known example of this, in which a recession is followed by recovery, which leads to over-expansion of capacity, which in turn leads back to recession, and the cycle begins again. A similar, though much longerrange cycle, was proposed by Russian economist N.D. Kondratieff, who hypothesized that Western societies cycle through a pattern of long waves, characterized by recession-depression-revival-prosperity. The length of the overall cycle averages 56 years, with peaks in the occurring in 1800, 1856, 1916, and 1969.4 The Kondratieff Wave attracted great attention in the mid-1980s, when the cycle predicted depression, but has  attracted less attention recently.

Other cycles futurists have explored include product life cycles, historical cycles, and generational cycles. See my paper on **Sept 11 as a turning point in history**.

### Environmental Scanning

Environmental scanning refers to the process of scanning the media (especially online media and media used eycle through a pattern of long waves, characterized by recession-depression-revival-prosperity. The length of<br>the overall cycle averages 56 years, with peaks in the occurring in 1800, 1856, 1916, and 1969.4 The<br>Kondratief Environmental seaming ferers to the process of seaming the field (especially office field and field used<br>heavily by youth) to identify emerging issues to enable organizations or individuals to anticipate and respond to changes in the external environment.5 Scanning is meant to provide strategic intelligence to the strategic to the strategic planning process by identifying changing trends and potential developments, monitoring them, forecasting their future pattern and assessing their impacts.6

their future pattern and assessing their impacts.6<br>"The objective of scanning is to look over the widest range of possible factors and to identify connections with the organization's function or business, and especially to identify the significant positive or negative effects<br>.

 $L \quad R \quad M$  Find authenticated court documents without watermarks at **docketalarm.com.** 

those could have on the organization and its activities. In general, the objectives in monitoring and scanning are to:

\* detect scientific, technical, economic, social, political and ecological events and other elements important to - the company;

\* define the potential threats or opportunities or major potential changes for the organization that are implied by those events;

\* provide continuous awareness and evaluation of trends to guide planning and action choices;

\* inform management and staff of the need for anticipatory action; minimize reaction; stimulate proaction;

\* alert management and staff to trends which are converging, diverging, speeding up, slowing down, or interacting.7

Scanning may be active or passive. "Passive scanning is what most people do when they read journals or newspapers," writes James Morrison, an expert in and proponent of scanning.8 Active scanning is a more  deliberate and conscious effort to review information from a broad array sources and subject areas.

The best known practitioner of Environmental Scanning is probably **Faith Popcorn.** 

### + Scenarios: Making Up Stories About the Future

<sup>\*</sup> define the potential threats or opportunities or major potential changes for the organization that are implies<br>
\* peline the potential threats are or opportunities or major potential changes for the organization that a \* inform management and staff of the need for anticipat<br>\* alert management and staff of the need for anticipat<br>\* alert management and staff to trends which are conver<br>interacting.7<br>Scanning may be active or passive. "Passi Scenarios: Making Up Stories About the Future<br>Scenario planning is the use of internally consistent narrative descriptions of possible states of affairs or development in the future. Usually, alternative scenarios are developed in order to allow people to development in the ruture. Usuarly, anemative scenarios are developed in order to allow people to<br>conceptualize alternative futures and to clarify possible consequences of present developments and decisions. newspapers," writes James Morrison, an e<br>deliberate and conscious effort to review i<br>The best known practitioner of Environ<br>Scenarios: Making Up Stories About the H<br>Scenario planning is the use of internally d<br>development conceptualize alternative futures and to clarify possible consequences of present developments and decisions.<br>A scenario is simply a series of events that we imagine happening in the future. Our everyday thinking is filled with little ventures into the mysterious world of tomorrow, or next week, or next year. And these ventures are by providing is probably Faith Popcorn.<br>
Intel Scanning is probably Faith Popcorn.<br>
Interesticant narrative descriptions of possible states of affairs or<br>
e scenarios are developed in order to allow people to<br>
by possible scenarios, though rarely as well developed as the elaborate scenarios prepared by professional researchers working for government agencies, the military, and commercial enterprises.

Scenarios: Making Up St<br>Scenario planning is the development in the future<br>
conceptualize alternative<br>
A scenario is simply a se<br>
with little ventures into the<br>
scenarios, though rarely a<br>
working for government<br>
A scenari A scenario begins when we ask, "What would happen if such-and-such occurred?" For example, "What would happen if we went to the theater on Saturday night?" Once this question is posed, we can begin to imagine the various consequences of the event. First, certain preparations would be necessary for this event to occur; for example, there would be the need for transportation to the theater. In addition, if the event does occur, there Example, there would be the fleed for transportation to the theater. In addition, if the event does occur, there will be additional consequences, such as being absent from home at a time when we anticipate that a relative will be additional consequences, such as being absent from none at a time when we anticipate that a relative might come. In our minds, we may develop a large number of scenarios in an effort to decide whether or not to go to the theater on Saturday night. We develop these scenarios intuitively and rarely bother to write them down. We may, however, discuss them with each other and with friends.

What does a scenario do for us?

Fundamentally, scenarios are tools for ordering our perceptions about alternative futures in which today's decisions may play out. First, it makes us aware of potential problems that might occur if we were to take the proposed action. We can then (1) abandon the proposed action or (2) prepare to take precautions that will minimize the problems that might result.

### **Backcasting**

down. We may, however,<br>What does a scenario do<br>Fundamentally, scenarios<br>decisions may play out. I<br>proposed action. We can<br>minimize the problems the<br>Backcasting<br>A method closely related<br>be created, rather than wl<br>and then w A method closely related to scenarios is backcasting. Backcasting is concerned with how desirable futures can A method closely related to scenarios is backcasting. Backcasting is concerned with how desirable futures can<br>be created, rather than what futures are likely to occur. In backcasting, one envisions a desired future endpoin and then works backward to determine what policy measures would be required to achieve such a future. Backcasting involves six steps: determine objective, specify goals and constraints, describe the present system, specify exogenous variables, undertake scenario analysis, and undertake impact analysis.12 The end result of a spectry exogenous variables, undertake seculario analysis, and undertake impact analysis.12 The experience backcasting study is alternative images of the future, thoroughly analyzed as their feasibility and consequences.13

### Visioning

Visioning has become one of the most popular and important futures studies methods, and a wide range of futurists have developed particularized techniques to help people develop their vision of a desirable future for<br>.

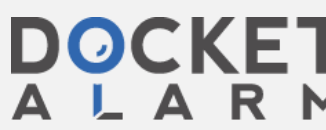

themselves, their organization, or their community. (Visioning on larger scales, such as national or global scales, remains relatively undeveloped.) Generally, a visioning process will attempt to identify sources of scales, remains relatively undeveloped.) Generally, a visioning process will attempt to identify sources of pleasure and dismay in the past and present, will challenge people's current assumptions, will give people a sense of current drivers of change so they can imagine a range of alternative futures, and facilitates a process sense of current drivers of change so they can imagine a range of alternative futures, and facilitates a process<br>of achieving some consensus of a preferred vision for the future. "Visioning is a process of making images of The future sufficiently real and compelling to act as 'magnets,' or goals to achieve, or 'spurs' to present action. The future sufficiently fear and competing to act as magnets, or goals to achieve, or spuls to present actionally visioning can be done by an individual, but it much more frequently takes place in futures workshops,"14 writes Australian futurist Richard Slaughter. themselves, their organization, o<br>scales, remains relatively undeve<br>pleasure and dismay in the past a<br>sense of current drivers of chang<br>of achieving some consensus of<br>the future sufficiently real and co<br>Visioning can be do

For example, Clem Bezold, who has been developing vision methods since the early 1980s, identifies five stages in building a vision: 1) identification of problems, 2) identification past successes 3) identification of future desires; 4) identification of measurable goals; and 5) identification of resources to achieve those goals.15

"If we can articulate what we want clearly enough, we will be better able to invent and create the future we most desire (our 'preferred' future)," says Bezold. "A preferred future encompasses our ideals (usually in the form of a vision statement or description) and our sense of the best outcome that might be achievable. A vision is a compelling, inspiring statement of the preferred future that the authors and those who subscribe to the is a compening, inspiring s<br>vision want to create."16

vision want to create."16<br>The visioning concept owes a heavy debt to the future workshop developed by Robert Jungk. Jungk describes the future workshop as follows:

Typically, a future workshop can be divided into a preparatory phase and three workshop phases. The  $\frac{1}{2}$  premary, a radial workshop can be a strategied into a preparatory phase and making the practical arrangements  $\dots$ . The workshop reparatory phase involves declaring on the topic and making the practical arrangements ... The workshop<br>itself begins with the critique phase, during which all the grievances and negative experiences related to the chosen topic are brought into the open. There then follows the fantasy phase, in which the participants come up with ideas in response to the problems, and with their desires, fantasies and alternative views. A selection is up with ideas in response to the problems, and with their desires, ramasies and anemative views. A select made of the most interesting notions and small working groups develop them into solutions and outline made of the most interesting notions and smart working groups develop them mo solutions and outline<br>projects. The workshop concludes with the implementation phase, coming back down into the present with its projects. The workshop concrudes with the implementation phase, coming back down into the present with its power structures and constraints. It is at this stage that participants critically assess the chances of getting th projects implemented; identifying the obstacles and imaginatively seeking ways round them so as to draw up a plan of action.17

Jim Dator, another long-time expert of the visioning method, has modified Jungk's method in several ways, Find Dutch, and the role of the futurist in helping people think more broadly about most significantly in emphasizing the role of the futurist in helping people think more broadly about alternative futures. "I think it is a serious mistake to ask people to engage in any kind of preferred futures envisioning exercise until they have first been challenged to examine their own ideas about the future," says Dator. "One part of the futurist's role is to present, in a dramatic, engaging way, some of the elements, forces Dator. One part of the futurist stole is to present, in a trainarie, engaging way, some or components in the past and present that might significantly influence the future."18

### Technological Forecasting

DOCKE

plan of action.17<br>Jim Dator, another long-time expert of t<br>most significantly in emphasizing the rc<br>alternative futures. "I think it is a seriou<br>envisioning exercise until they have firs<br>Dator. "One part of the futurist's A technology forecaster generally makes forecasts concerning how soon various types of technologies will be possible and what characteristics they may have, rather than what they will have, because the actual technology that will be used in the future depends on economic, social, and political considerations, which are normally beyond the province of the technology forecaster. For example, a technology forecaster might e first been challenged to examine their own ideas<br>le is to present, in a dramatic, engaging way, some<br>ent that might significantly influence the future."1<br>makes forecasts concerning how soon various type<br>ney may have, rat forecast that it will be possible by the year 2050 to produce electricity from nuclear fusion, but whether thermonuclear fusion will actually be used for that purpose may depend on a variety of non-technological   considerations.

considerations.<br>Technology forecasting is differentiated from the other methods described in this chapter by the subject area of the forecasts rather than the methodology used. Technology forecasting could, theoretically, employ almost the forecasts rather than the methodology used. Technology forecasting could, theoretically, employ aln<br>any of the other methods described here. However, technology forecasting has developed as a distinct any of the other methods described here. However, technology forecasting has developed as a distinct<br>endeavor within futures studies, with its own concepts, literature, and practitioners, so it is useful to address it

# **DOCKET**

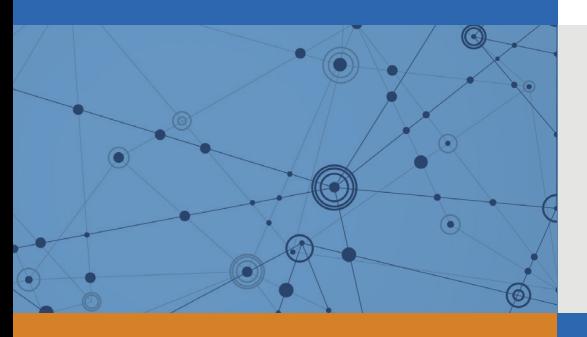

## Explore Litigation Insights

Docket Alarm provides insights to develop a more informed litigation strategy and the peace of mind of knowing you're on top of things.

### **Real-Time Litigation Alerts**

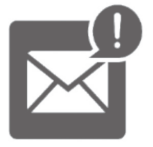

Keep your litigation team up-to-date with **real-time alerts** and advanced team management tools built for the enterprise, all while greatly reducing PACER spend.

Our comprehensive service means we can handle Federal, State, and Administrative courts across the country.

### **Advanced Docket Research**

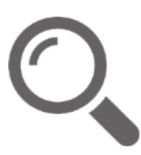

With over 230 million records, Docket Alarm's cloud-native docket research platform finds what other services can't. Coverage includes Federal, State, plus PTAB, TTAB, ITC and NLRB decisions, all in one place.

Identify arguments that have been successful in the past with full text, pinpoint searching. Link to case law cited within any court document via Fastcase.

### **Analytics At Your Fingertips**

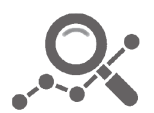

Learn what happened the last time a particular judge, opposing counsel or company faced cases similar to yours.

Advanced out-of-the-box PTAB and TTAB analytics are always at your fingertips.

### **API**

Docket Alarm offers a powerful API (application programming interface) to developers that want to integrate case filings into their apps.

### **LAW FIRMS**

Build custom dashboards for your attorneys and clients with live data direct from the court.

Automate many repetitive legal tasks like conflict checks, document management, and marketing.

### **FINANCIAL INSTITUTIONS**

Litigation and bankruptcy checks for companies and debtors.

### **E-DISCOVERY AND LEGAL VENDORS**

Sync your system to PACER to automate legal marketing.

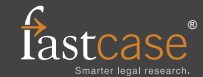